, tushu007.com

## << Pro/ENGINEER 20>>

- << Pro/ENGINEER 2001>>
- 13 ISBN 9787115105981
- 10 ISBN 7115105987

出版时间:2002-10-1

页数:274

字数:429000

extended by PDF and the PDF

http://www.tushu007.com

## , tushu007.com << Pro/ENGINEER 20>>

 $\mathbb{P}\text{ro}/\mathbb{E}$  2001  $\mathbb{P}\text{ro}/\mathbb{E}$  2001  $\mathbb{P}\text{ro}/\mathbb{E}$  2001  $2D \t 3D$ 

 $Pro/E 2001$ 

Pro/E 2001

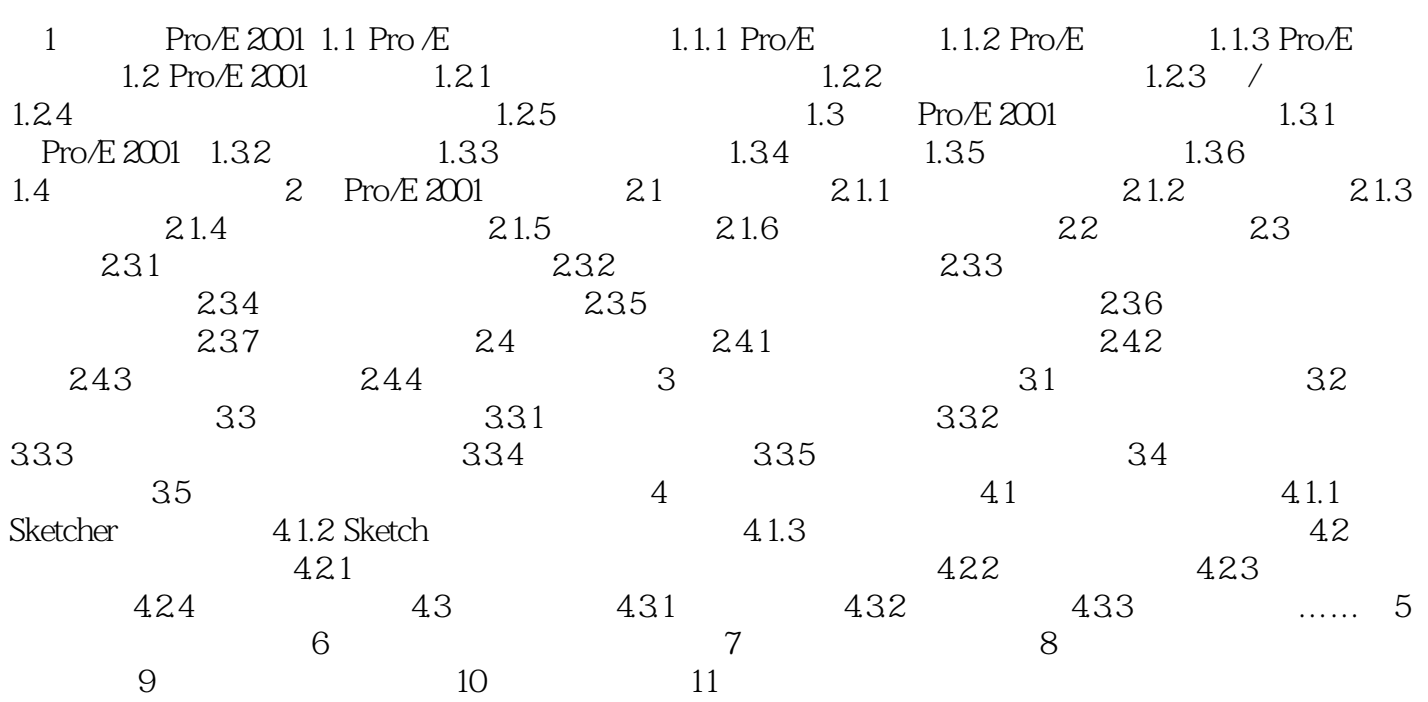

## << Pro/ENGINEER 20>>

本站所提供下载的PDF图书仅提供预览和简介,请支持正版图书。

更多资源请访问:http://www.tushu007.com